# **愛媛大学医学部附属病院 地域医療連携ネットワークシステム**

# **「HiMEネット」を 初めて利用される方へ**

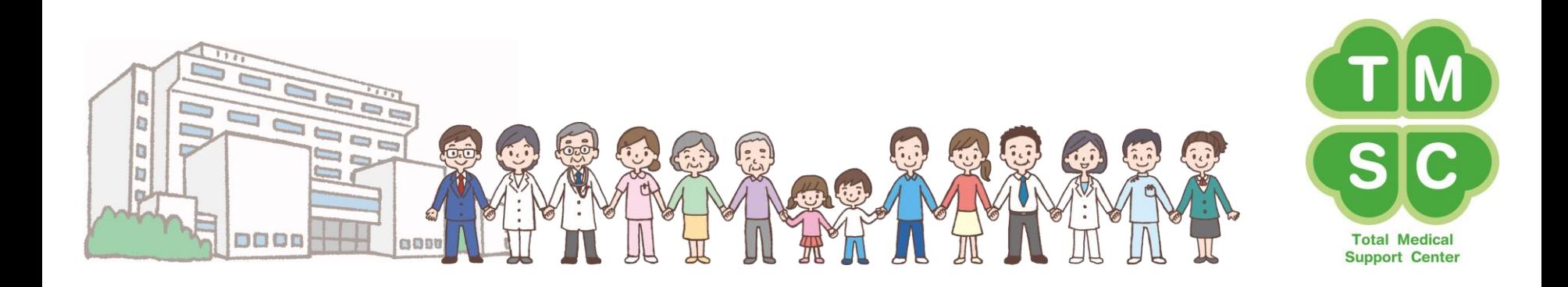

### HiMEネットのログイン方法

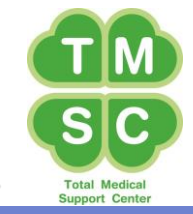

### 操作マニュアル、必要な書類、メンテナンス等のお知らせを掲載しています。

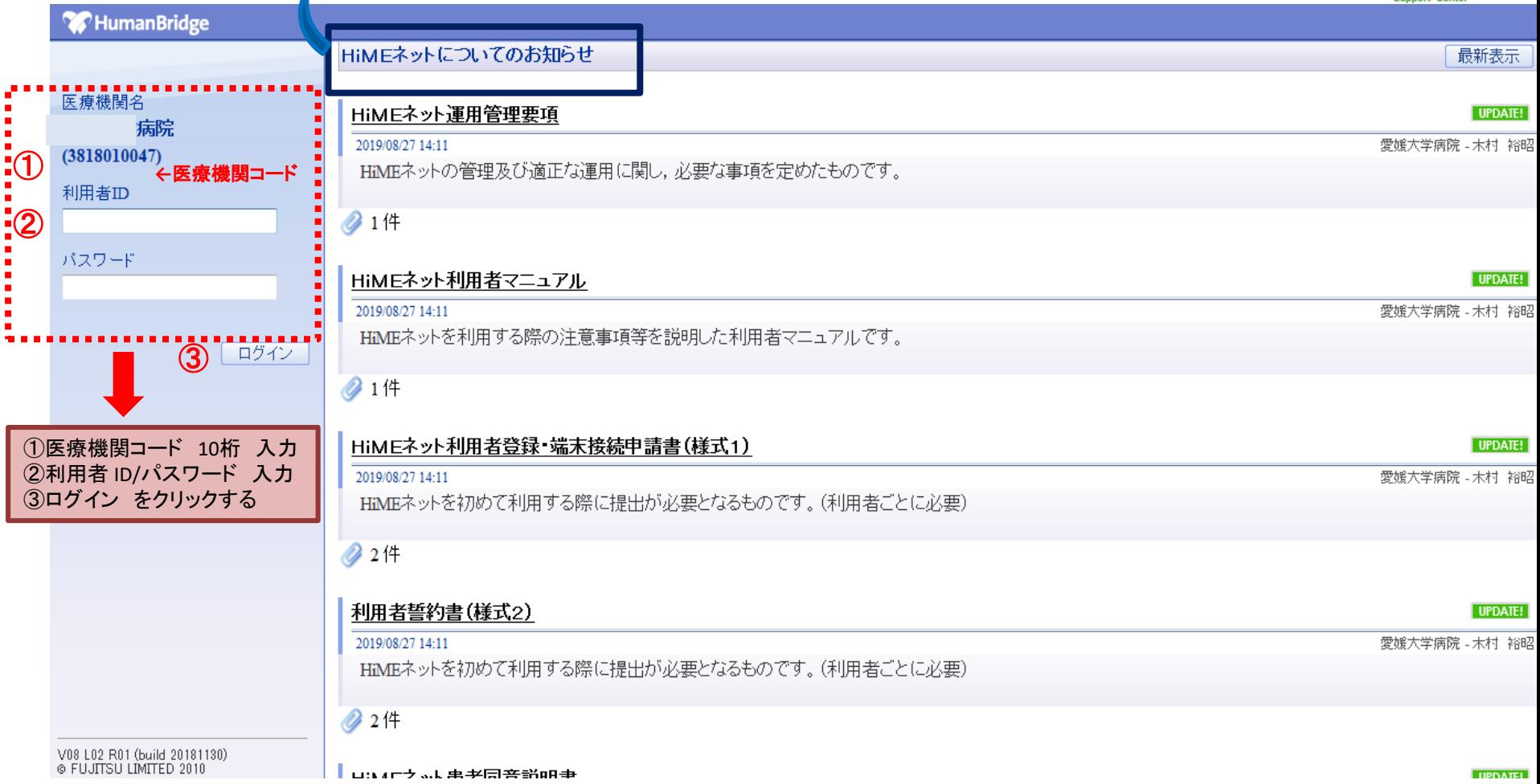

患者一覧画面

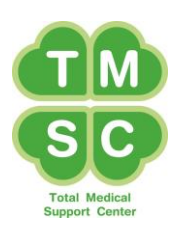

#### (i) 該当件数は 144 件です。

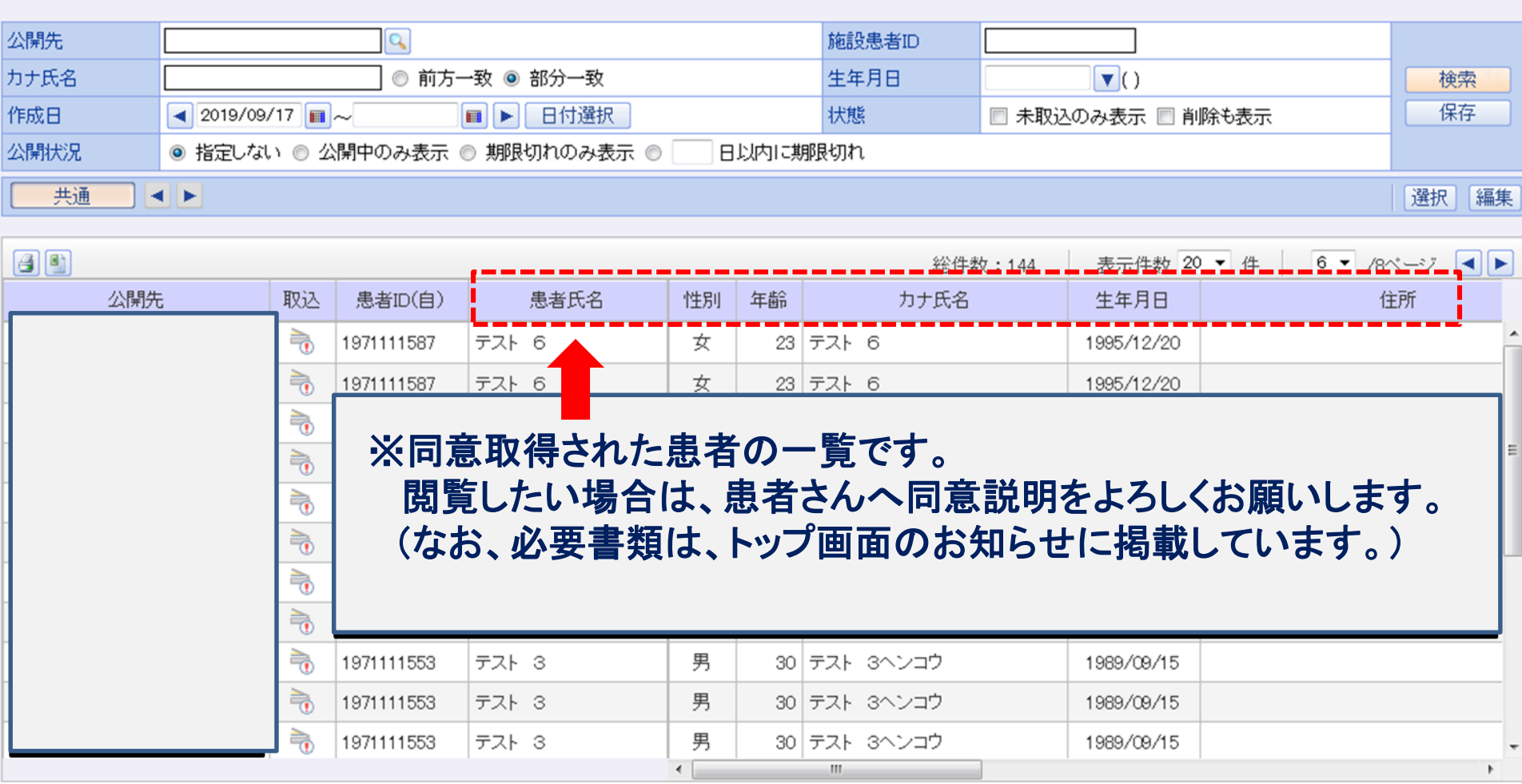

患者一覧画面

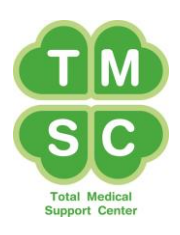

#### (i) 該当件数は 144 件です。

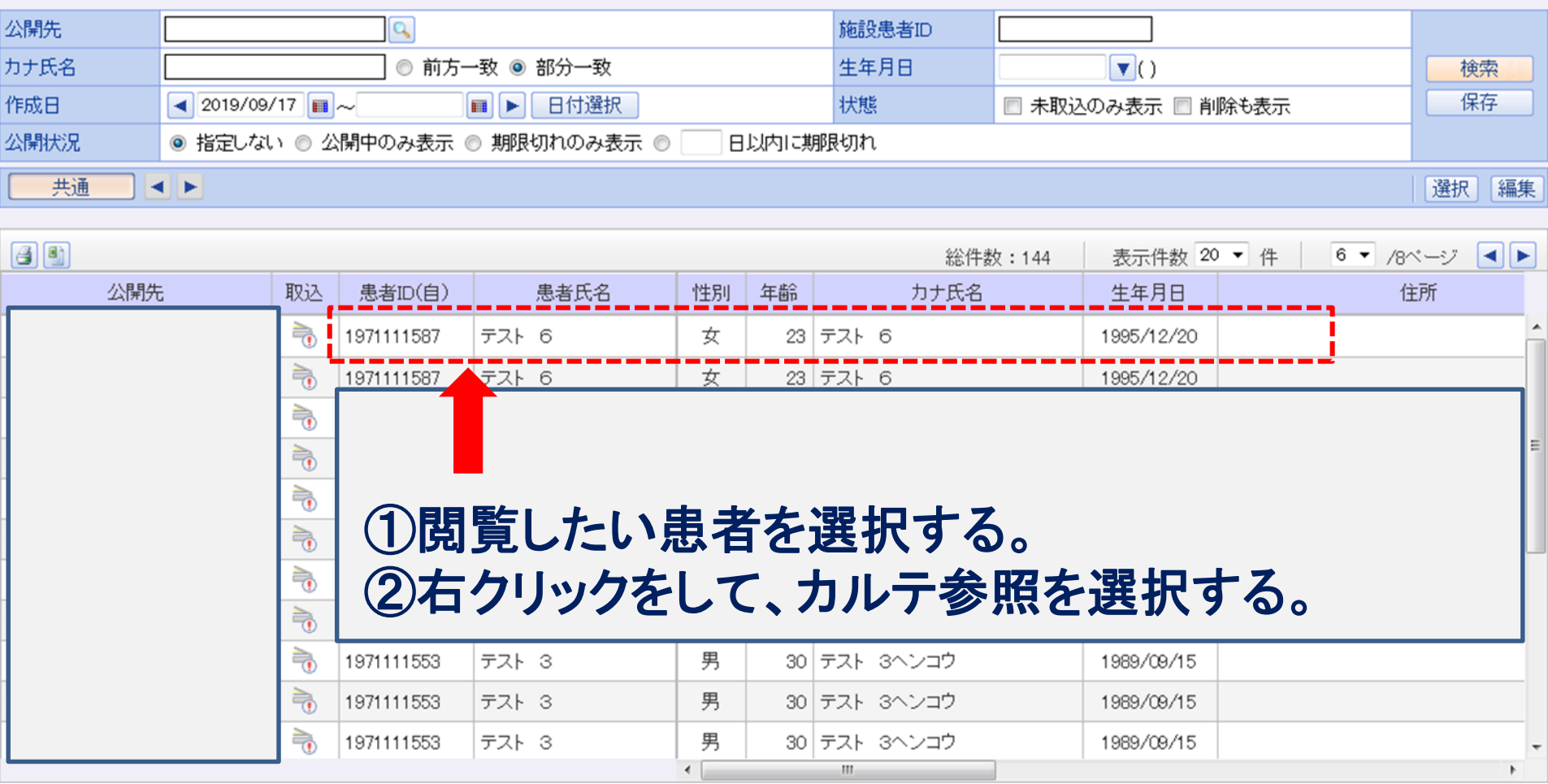

### 患者カルテの表示内容について

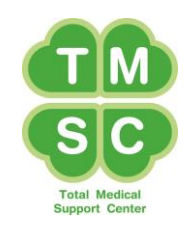

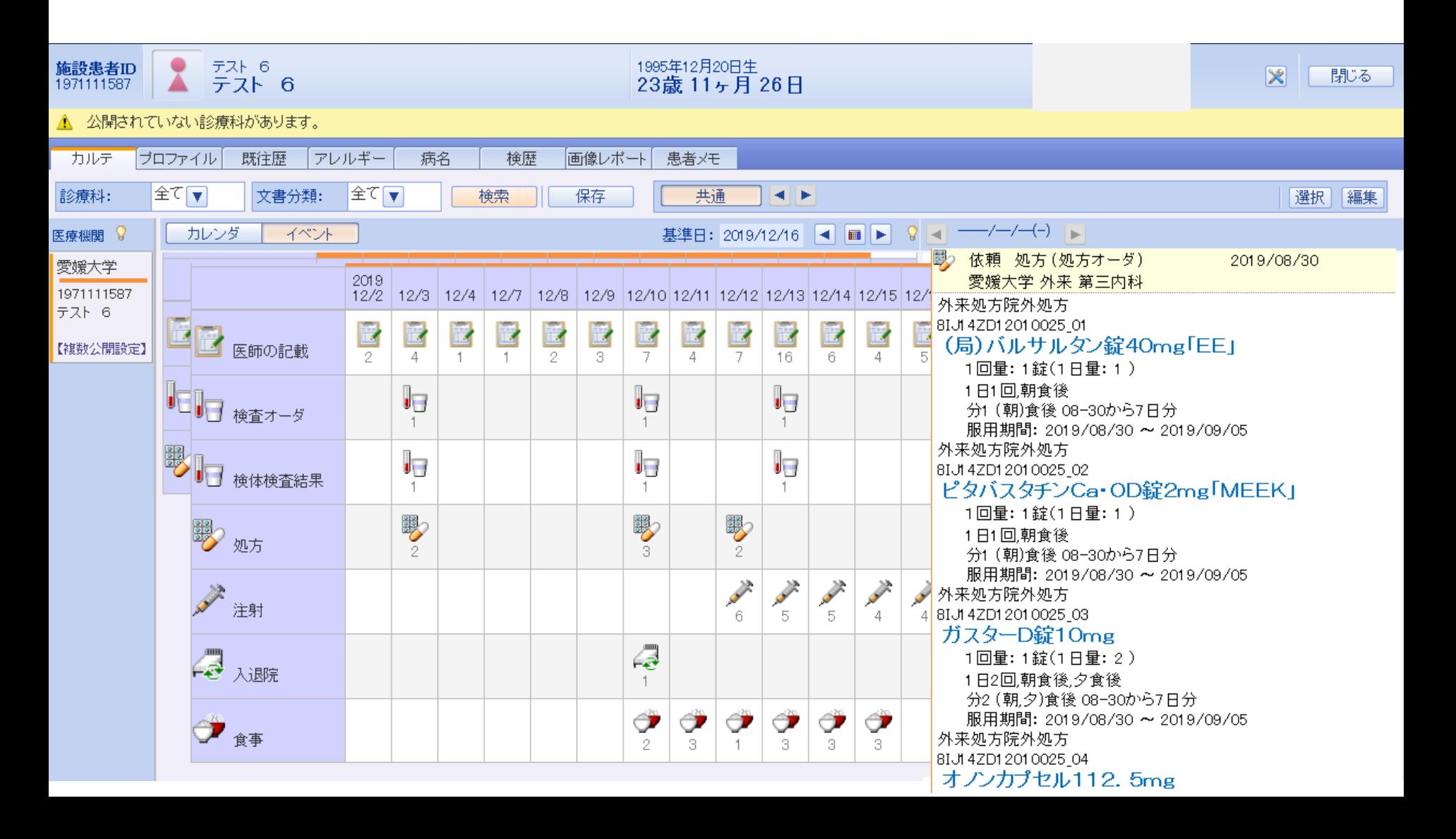

## アイコンから見たい情報をクリック

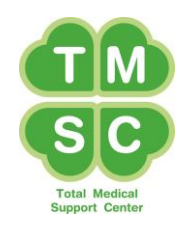

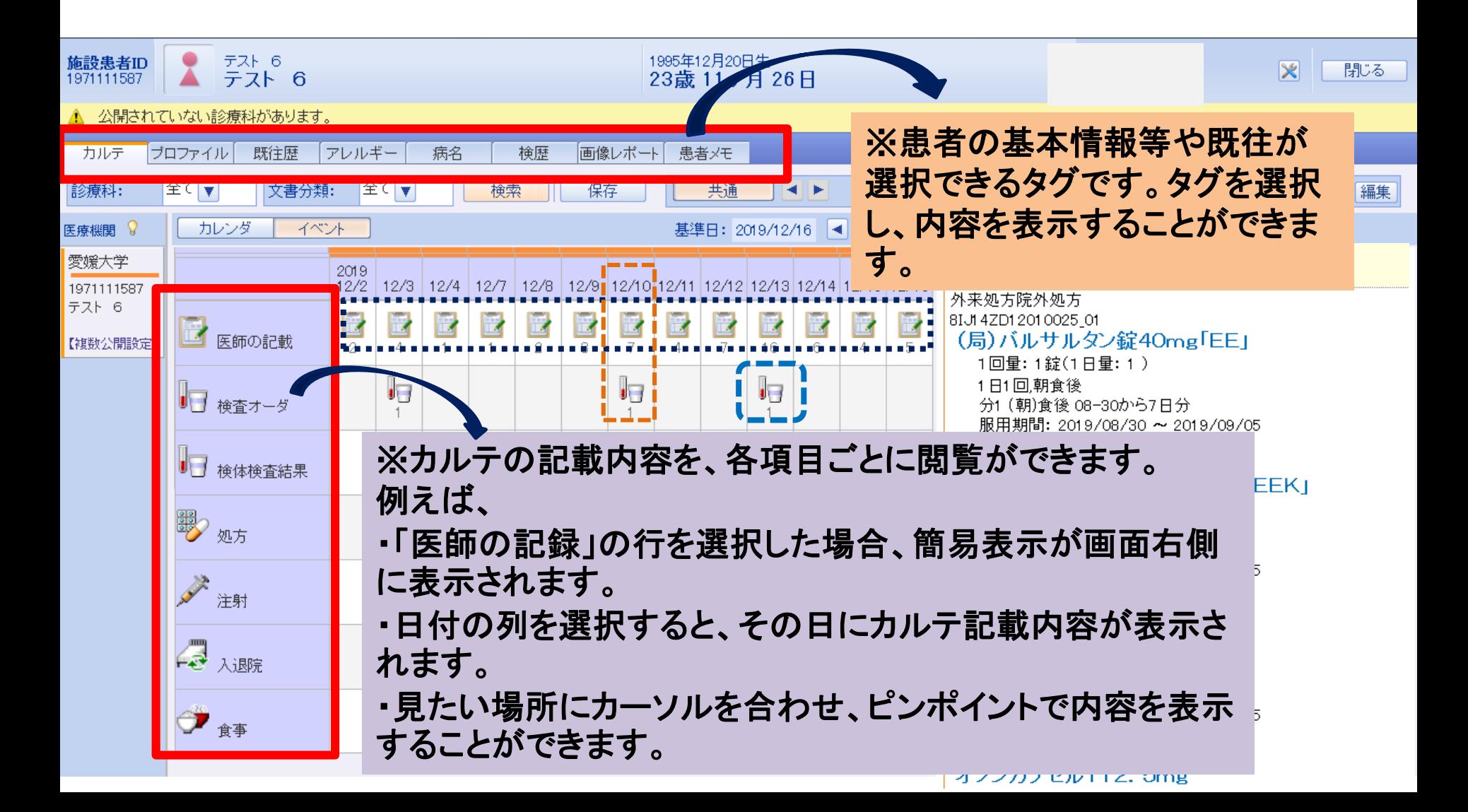

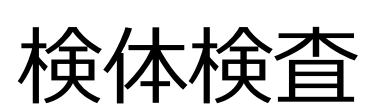

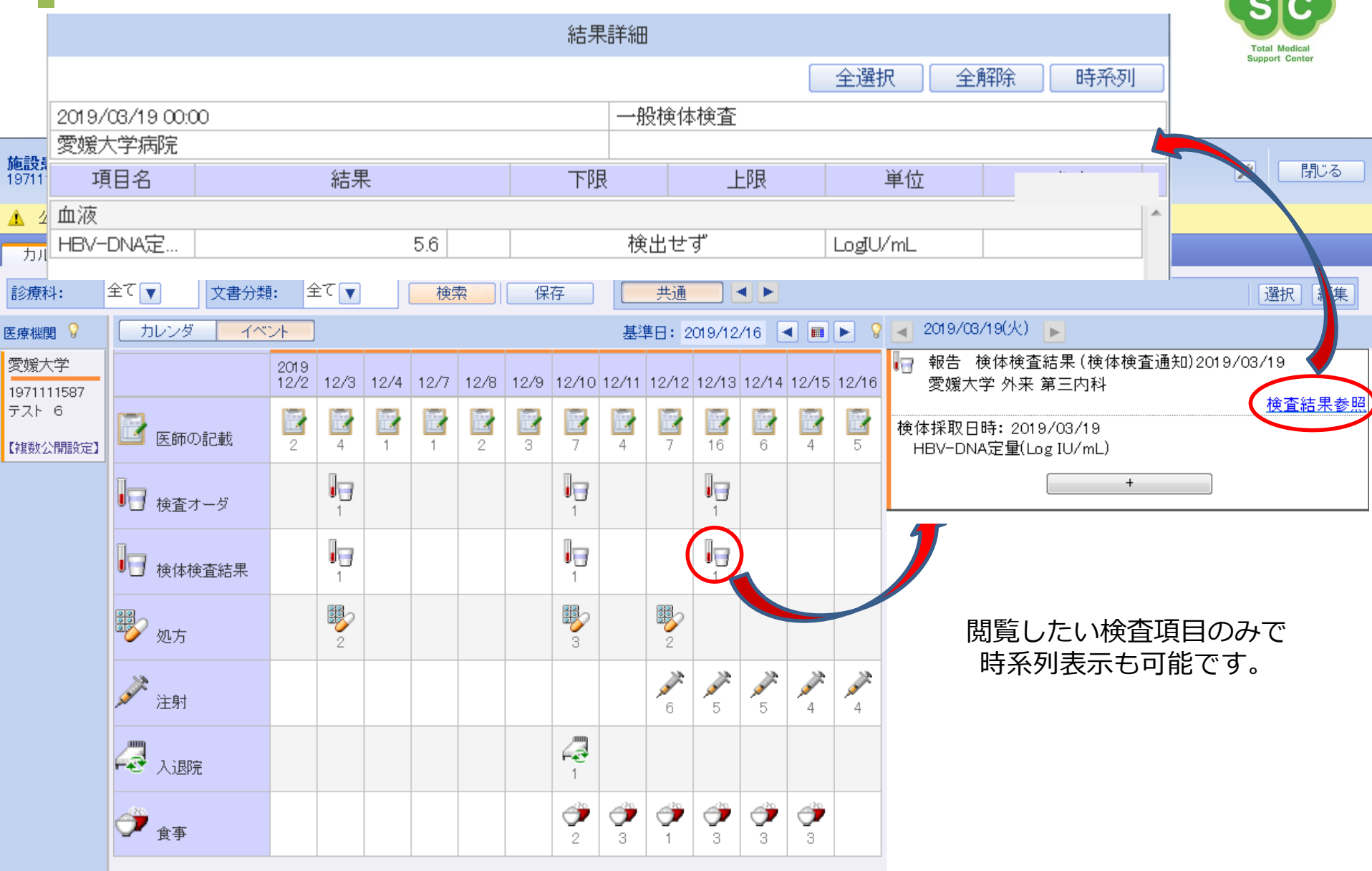

 $T$ M

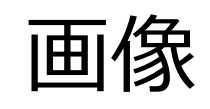

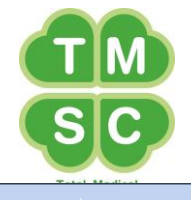

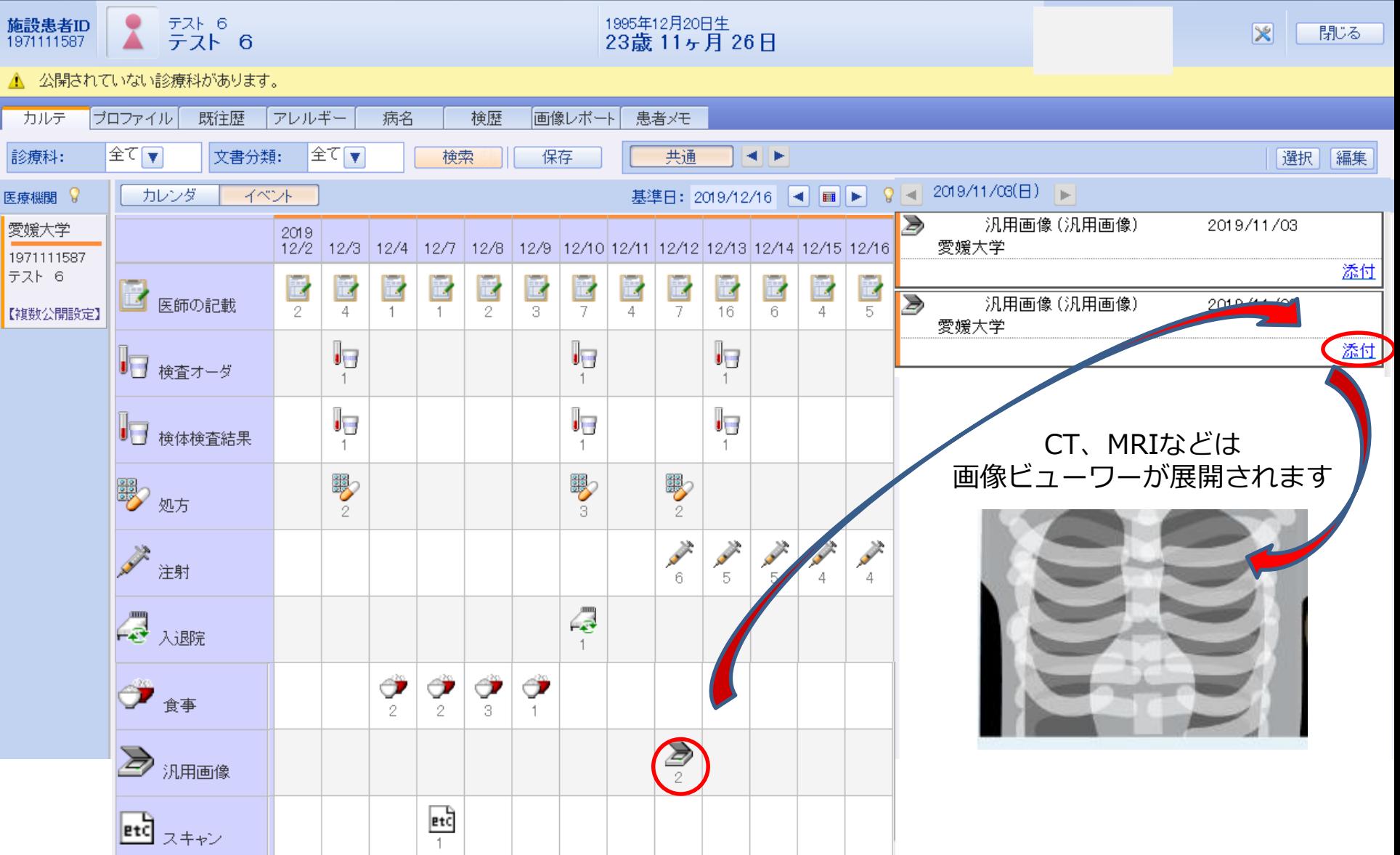

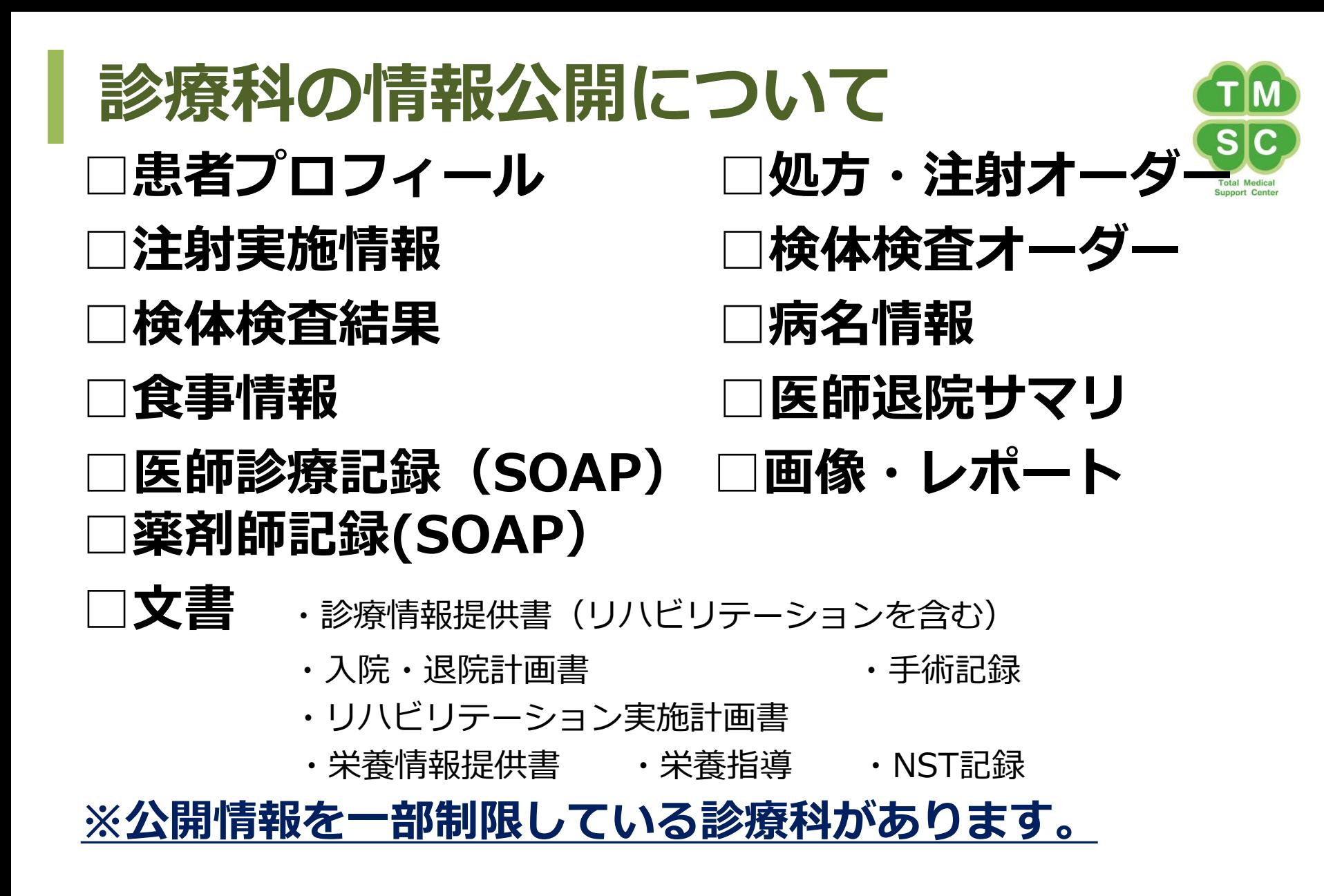

留意事項

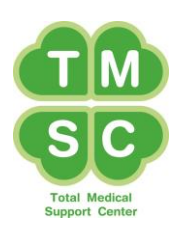

- **閲覧できる情報はあくまでも参考にとどめるもの**
- **プリントアウト、スクリーンショットでの保存は禁止**
- **利用者ID・パスワードは厳重な管理をすること**
- **情報漏えい防止の対策をすること**

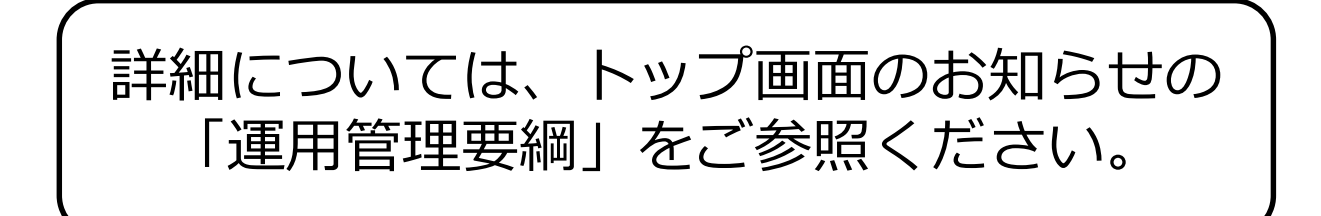